## **Searching the Schedule of Classes for General Education Course Offerings**

## **From the UofL Home Page, go to "Students", then "Academics", and then "Schedule of Classes".**

*The direct link to the Schedule of Classes is <http://htmlaccess.louisville.edu/classSchedule/setupSearchClassSchedule.cfm>*

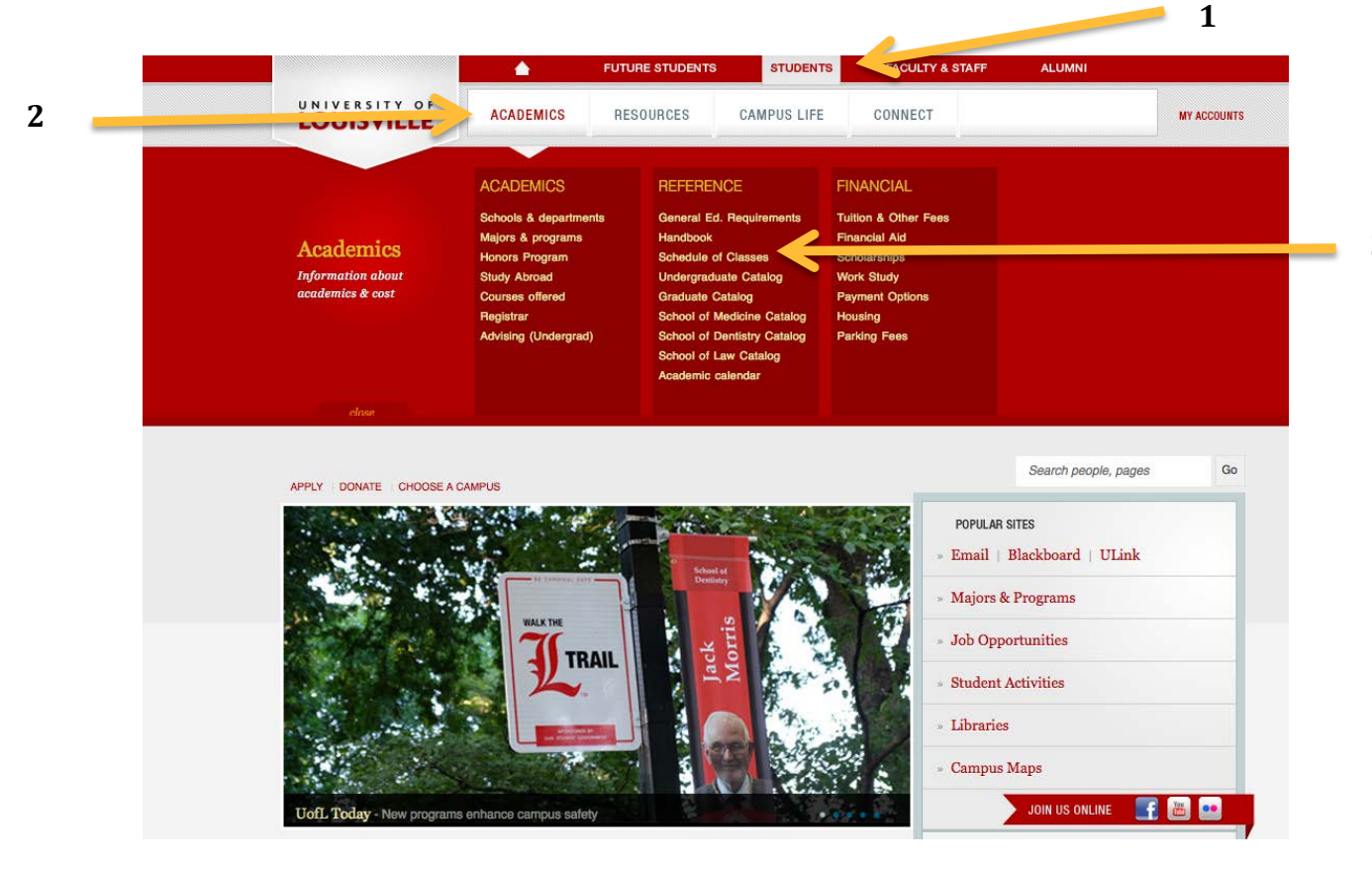

**Select the Term for which you are looking for General Education Course Listings.** 

**Then next to the "Gen Ed Category" select the appropriate General Education content or competency area.**

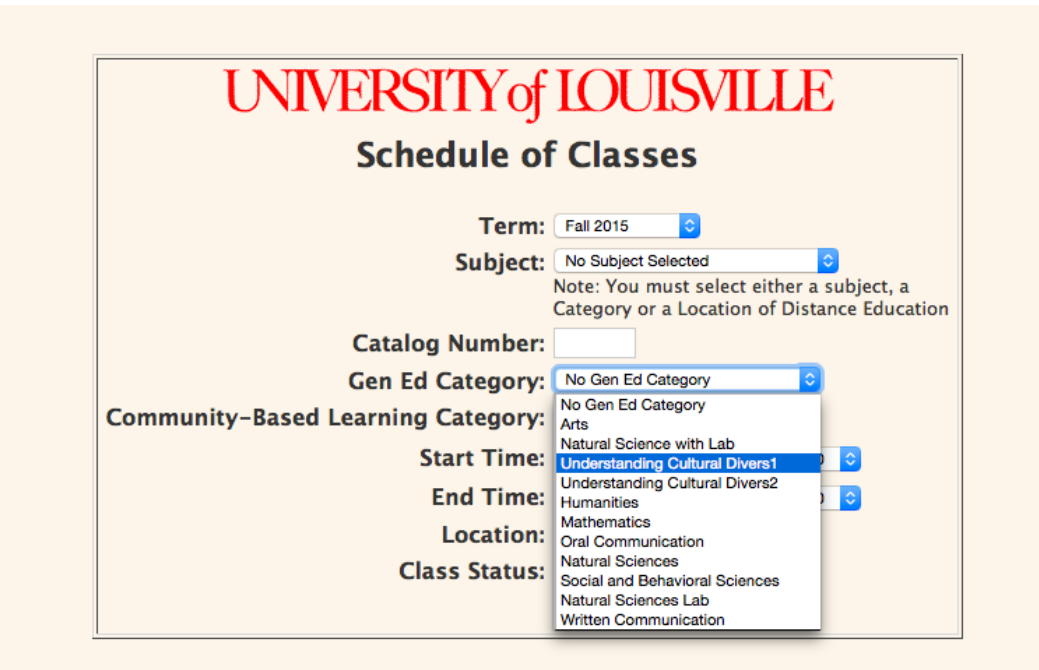

\* Community-Based Learning (CBL) is a UofL designation that describes a course that explicitly engages students in studying and/or addressing community issues in order to enhance students' understanding and application of academic content. CBL courses may integrate a broad range of teaching and learning strategies and structures, including service learning, field experiences, practica, internships, capstones and/or research projects.

## **Disclaimer:**

The course descriptions and class schedules provided herein are for the guidance of students. The University, however, reserves the right to change course descriptions and schedules without prior notice.

The provisions of this listing do not constitute an express or implied contract between the University and any member of the student body, faculty or general public.

The displayed information is the latest available from the Student Records system which is maintained by the Registars' office.